## **Les fichiers : comment les reconnaître ?**

Un fichier (aussi appelé document) peut être un texte, une image, une vidéo…

Il se trouve toujours sur un support (sur un disque dur (C ou D), sur un CD ou DVD, sur une clé USB, un disque dur externe…).

Avec Windows, le nom du fichier est toujours suivi de 3 lettres précédées d'un point. Ces 3 lettres correspondent à **l'extension du fichier.** L'extension permet d'identifier le type de fichier que l'on va ouvrir (texte, image, son…).

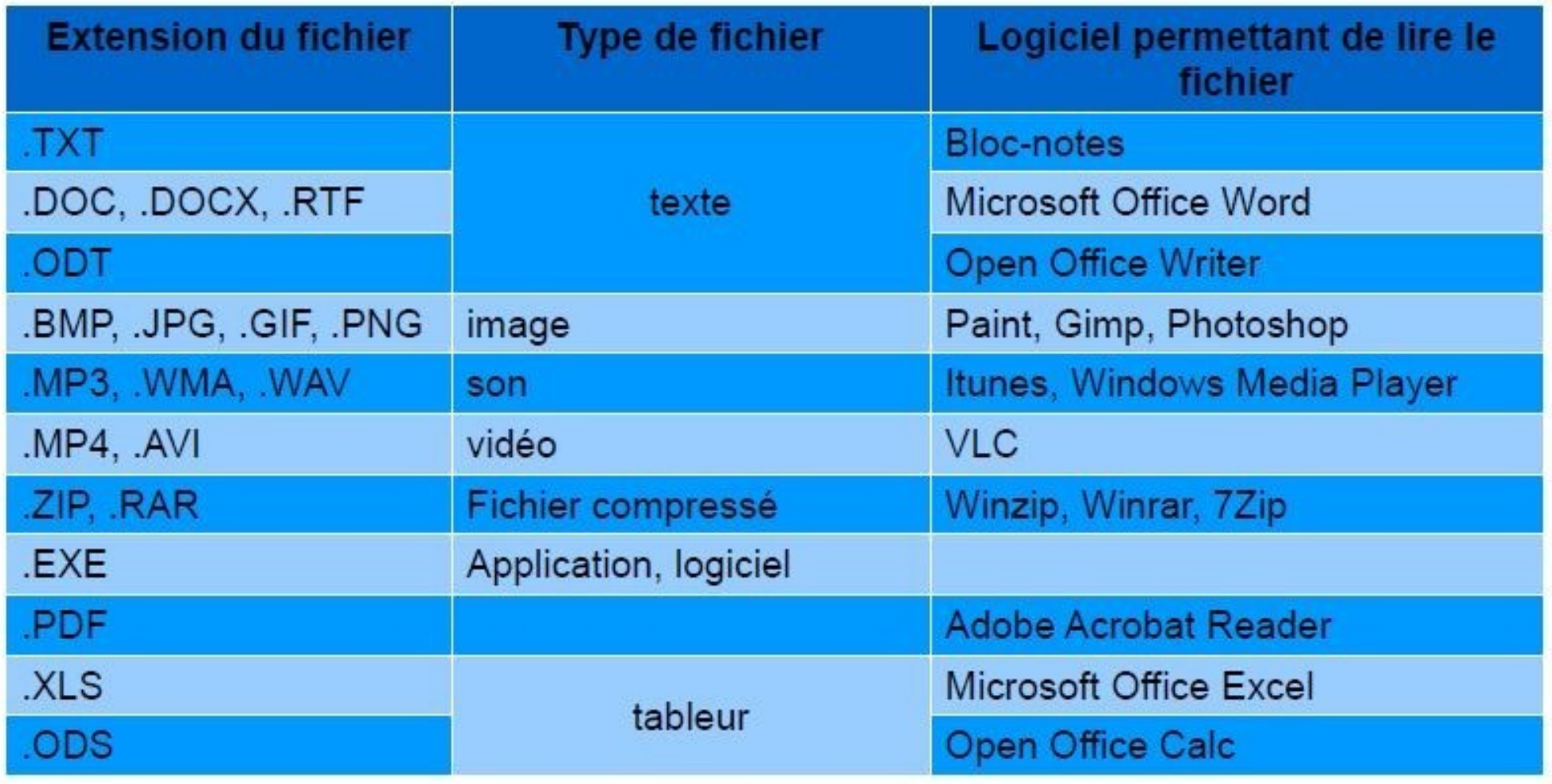